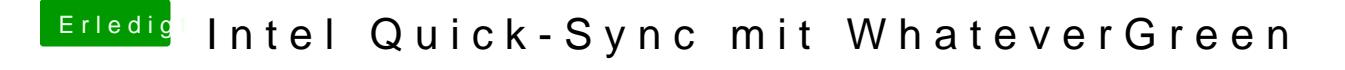

Beitrag von armut vom 22. Juli 2018, 18:37

Hmm, dann hat mein System QuickSync light